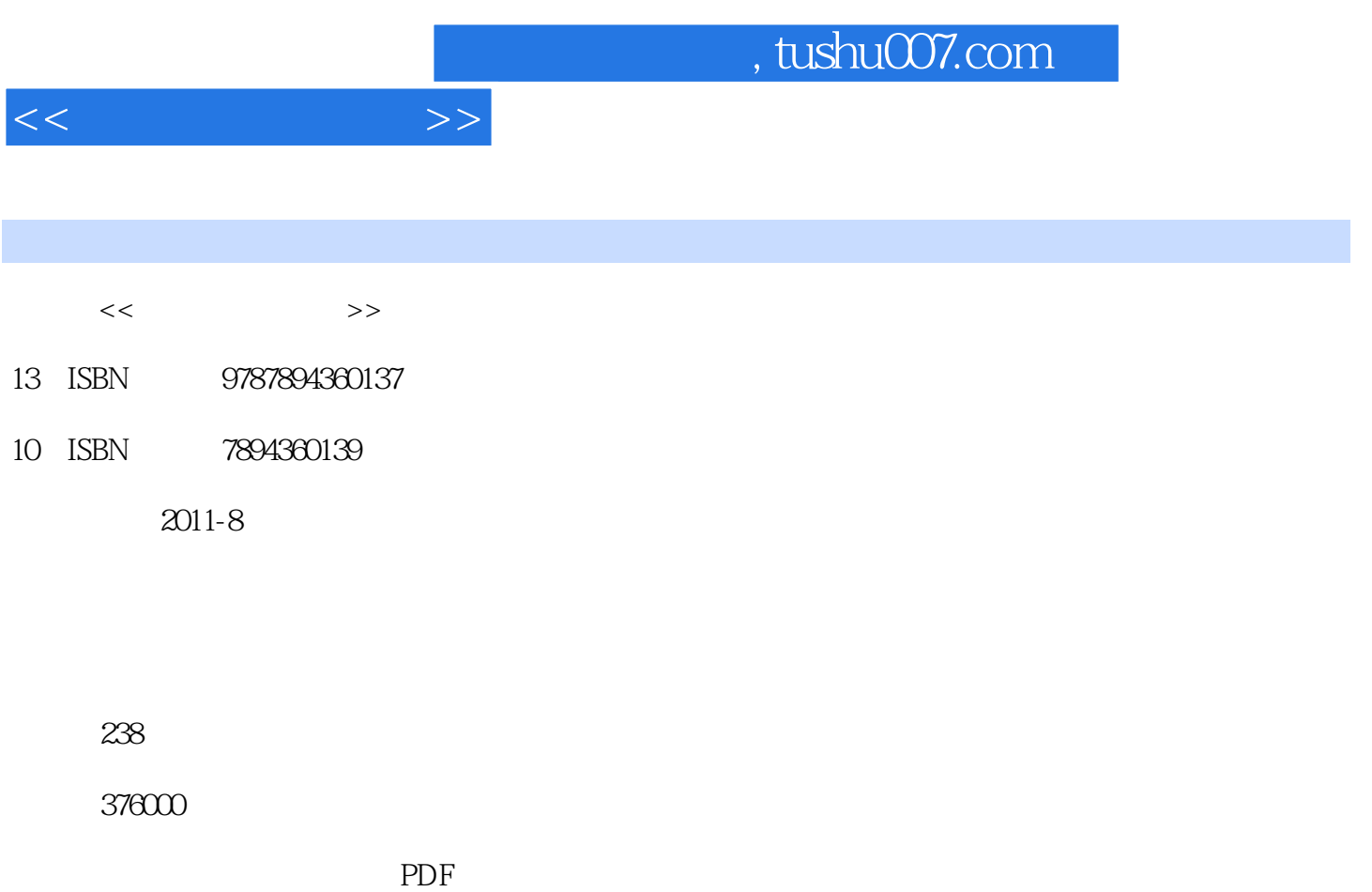

更多资源请访问:http://www.tushu007.com

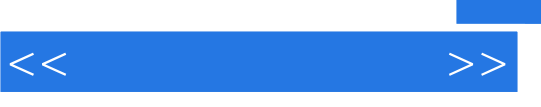

本书共分6章。

, tushu007.com

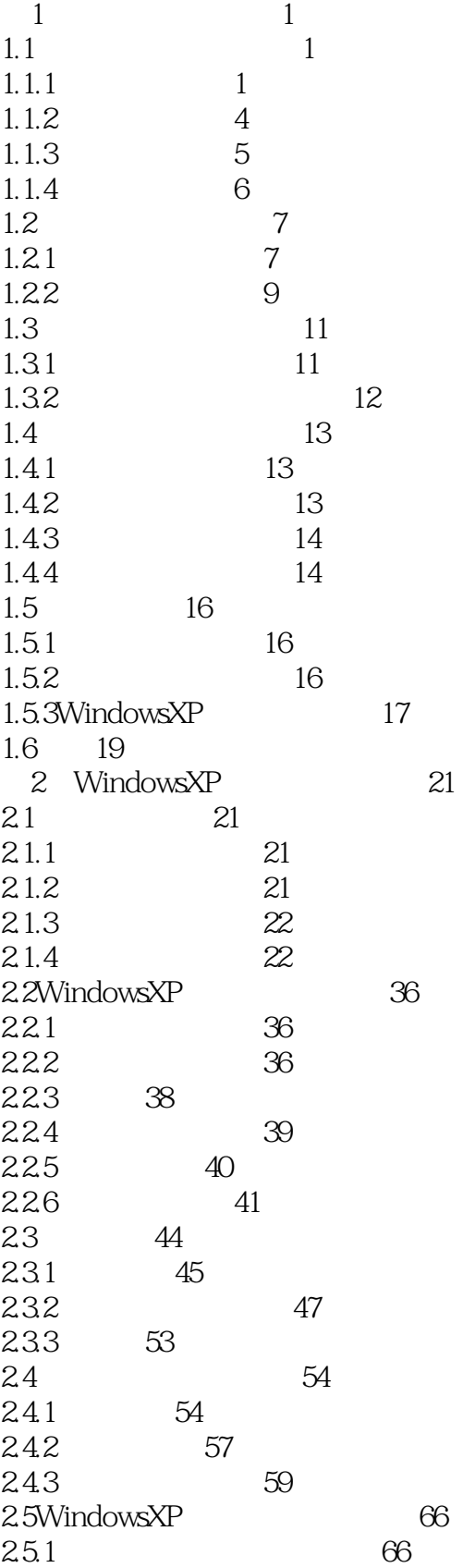

 $<<$  the set of  $>>$ 

 $<<$  the set of  $>>$ 

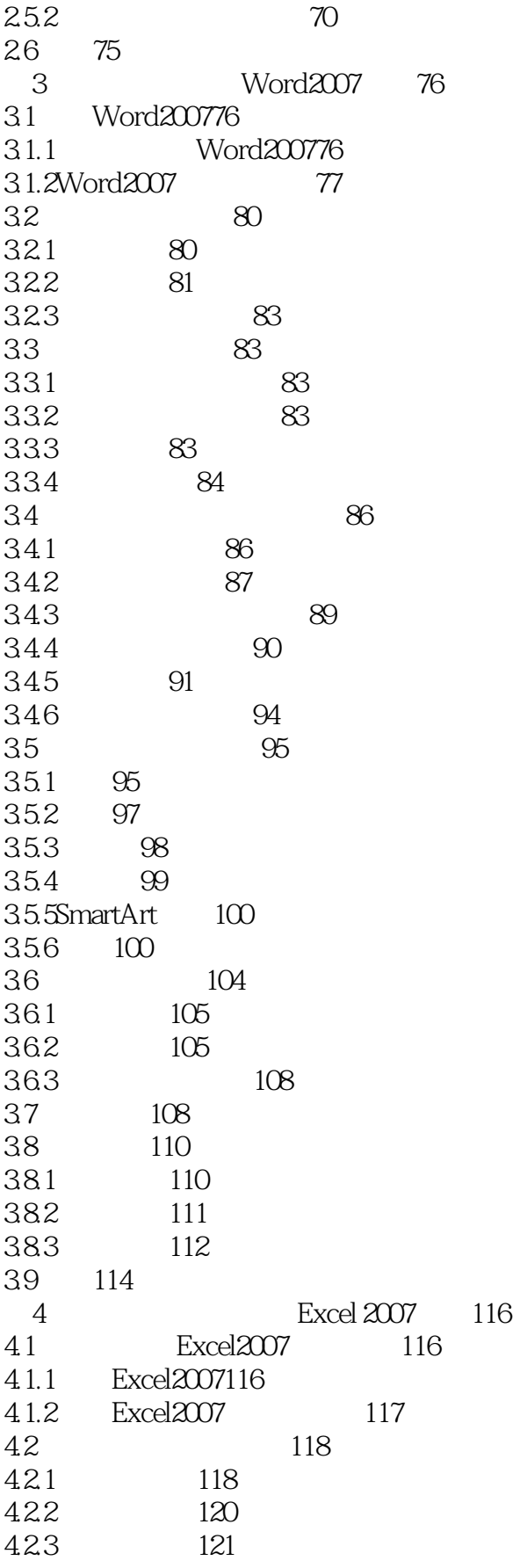

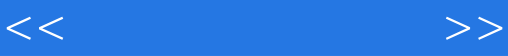

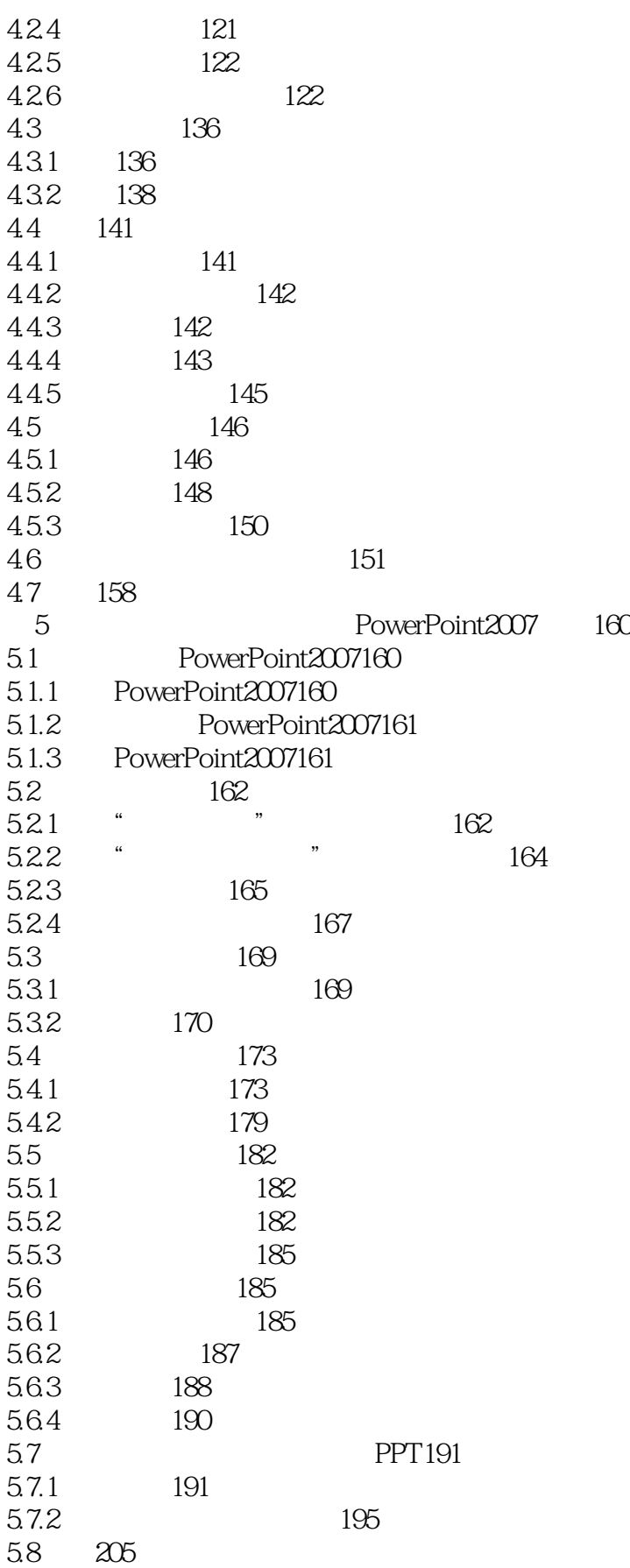

## $,$  tushu007.com

 $<<$  the set of  $>>$ 

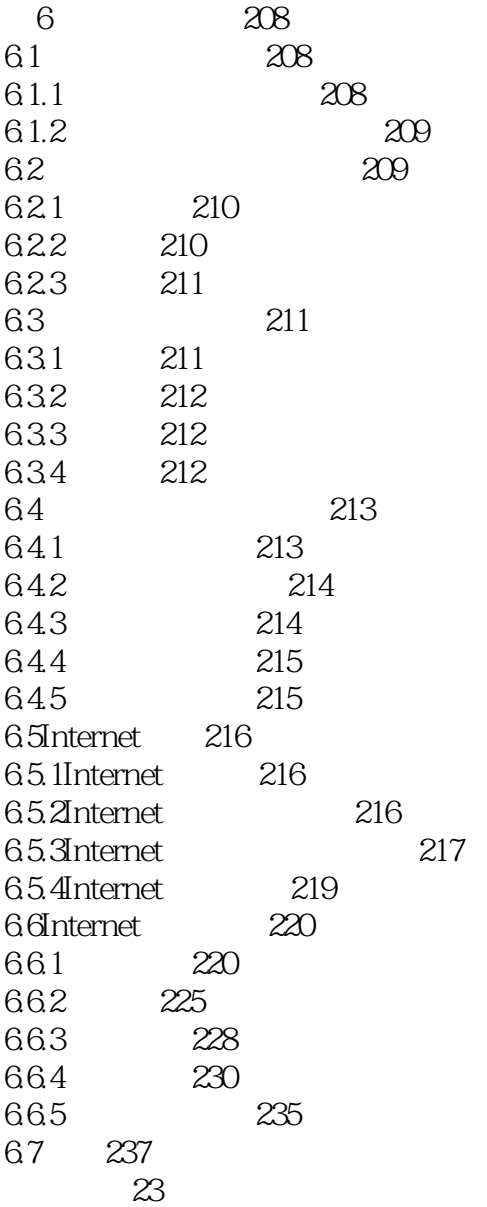

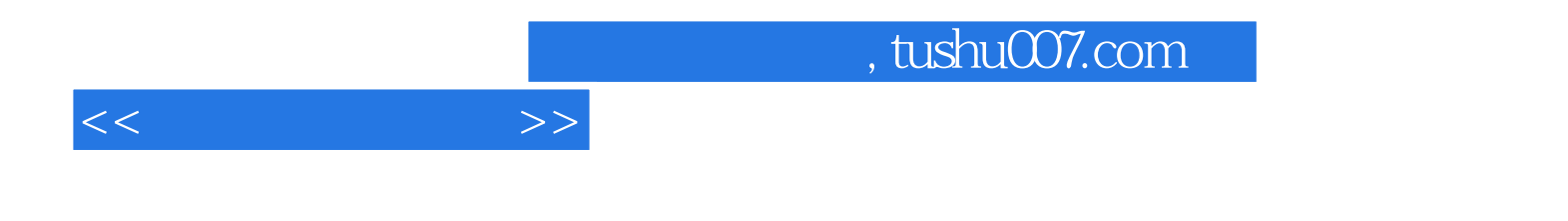

本站所提供下载的PDF图书仅提供预览和简介,请支持正版图书。

更多资源请访问:http://www.tushu007.com